# **Expresso Livre Comunidade - Melhoria #924**

## **Criar funcionalidade para sincronizar evento vCalendar**

29/09/2021 11:25 h - Mauricio Luiz Viani

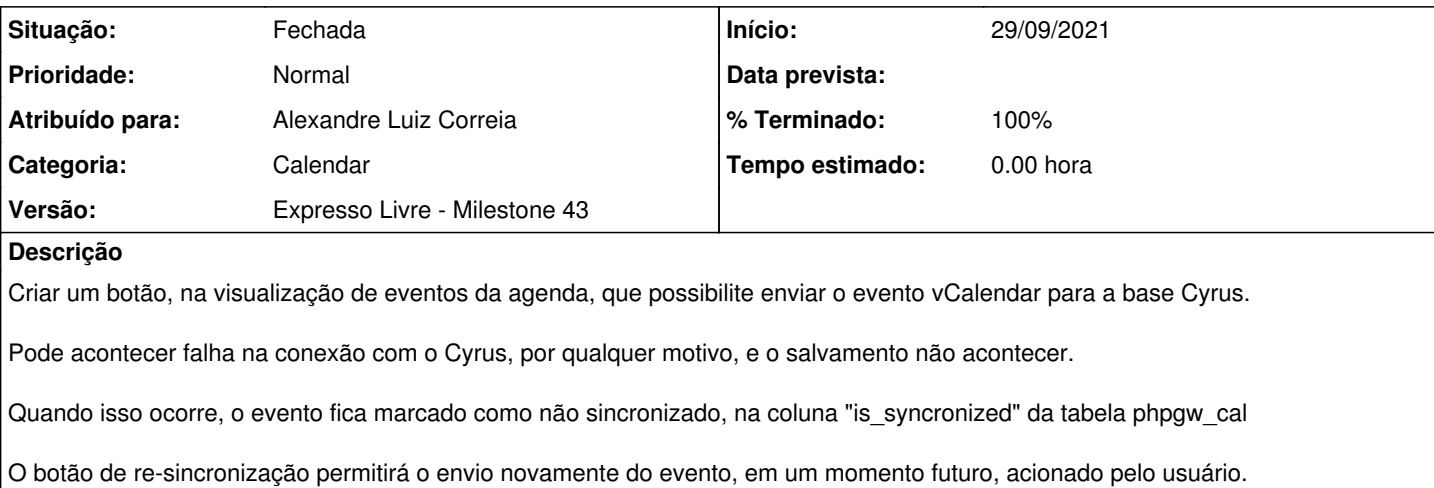

#### **Revisões associadas**

#### **Revisão 4ddffa8e - 29/09/2021 11:27 h - Alexandre Luiz Correia**

Issue #924 - Criado rotina para sincronizar evento no webdav Cyrus

#### **Histórico**

## **#1 - 29/09/2021 11:27 h - Alexandre Luiz Correia**

*- % Terminado alterado de 0 para 80*

*- Situação alterado de Nova para Resolvida*

## **#2 - 29/09/2021 11:39 h - Mauricio Luiz Viani**

*- % Terminado alterado de 80 para 100*

*- Situação alterado de Resolvida para Fechada*